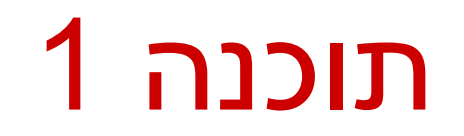

#### תרגול 10:10 ועוד רובי בוים ומתי שמרת

### Today

#### IO

- Class hierarchy
- **Exceptions**
- **Serialization**

#### **Demystifying Enums**

### **Streams Reminder**

 A program that needs to read data a source needs an **input stream** or **reader**

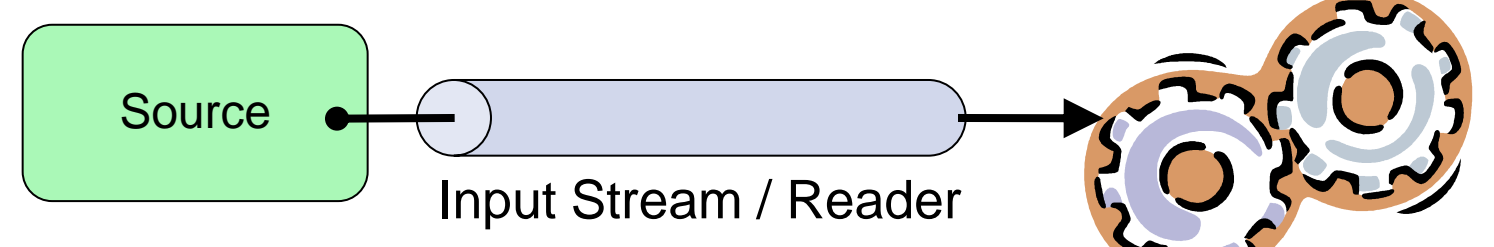

 A program that needs to write data to a destination needs an **output stream** or **writer**

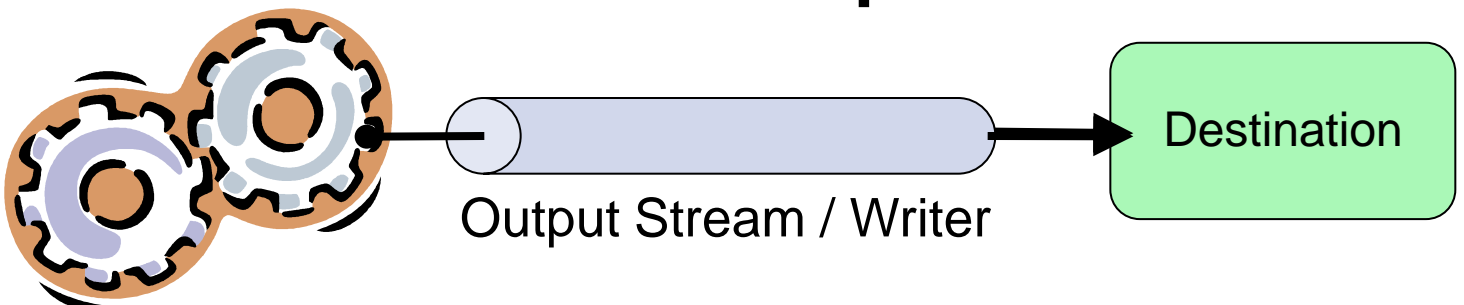

#### **Streams**

**There are two categories of streams:** 

- **Byte streams** for reading/writing binary data
- *Character streams* for reading/writing text

#### **Suffix Convention:**

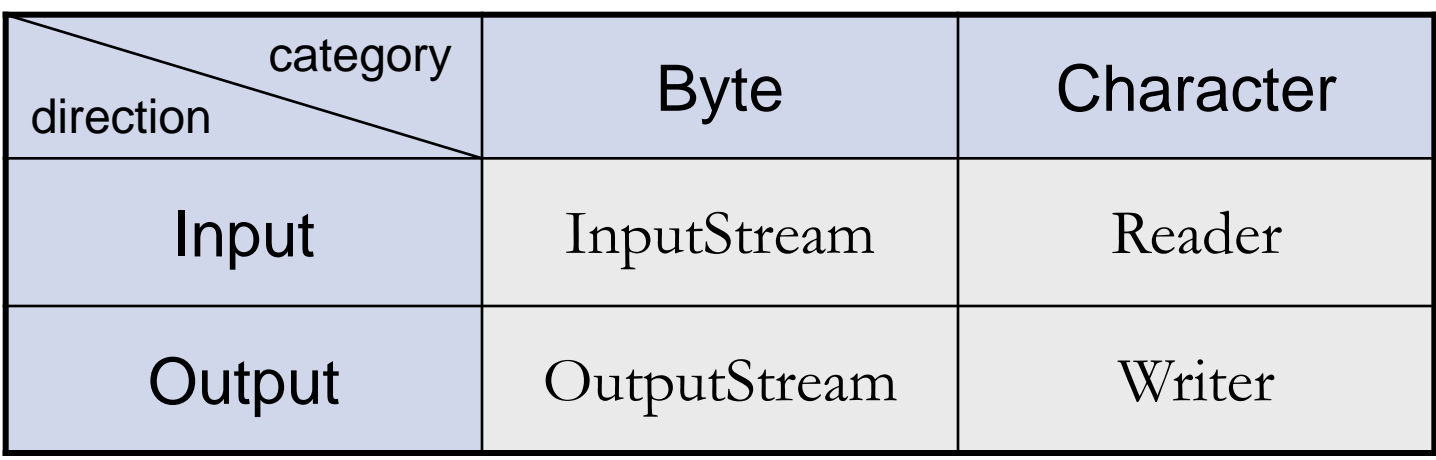

#### **InputStream Class Hierarchy** abstract super-class **InputStream DataInputStream** BufferedInputStream PushbackInputStream **PipedInputStream SequenceInputStream StringInputStream FileInputStream FilterInputStream ObjectInputStream ByteArrayInputStream**

## **OutputStream Class Hierarchy**

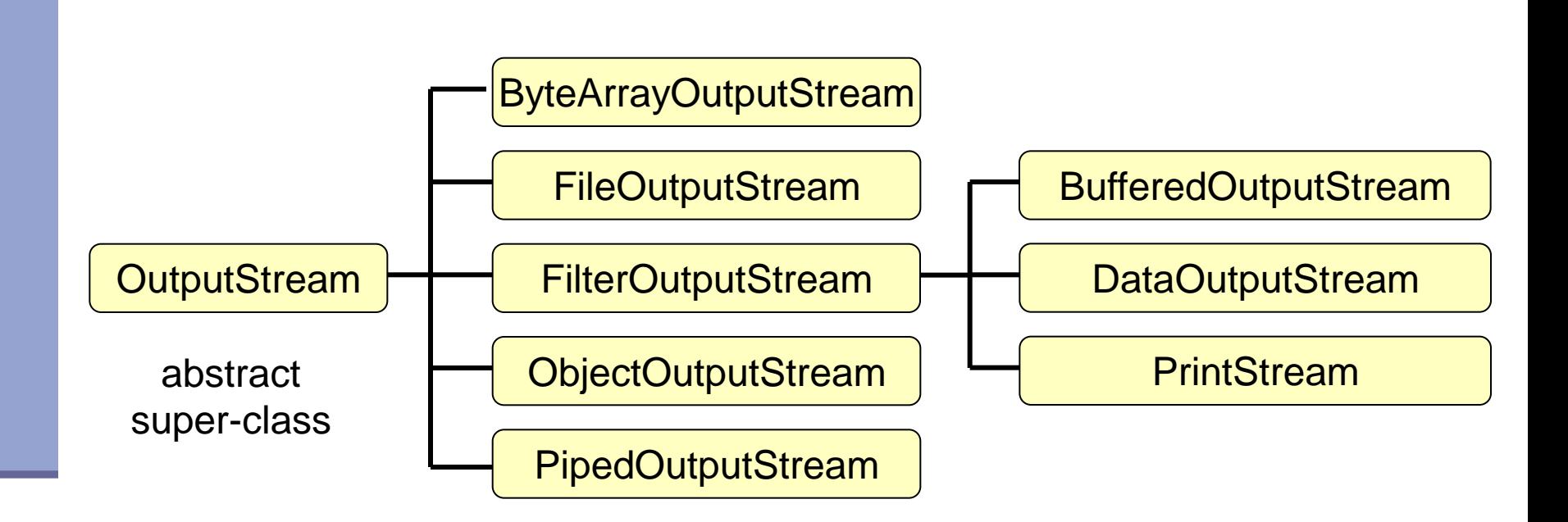

### **Reader Class Hierarchy**

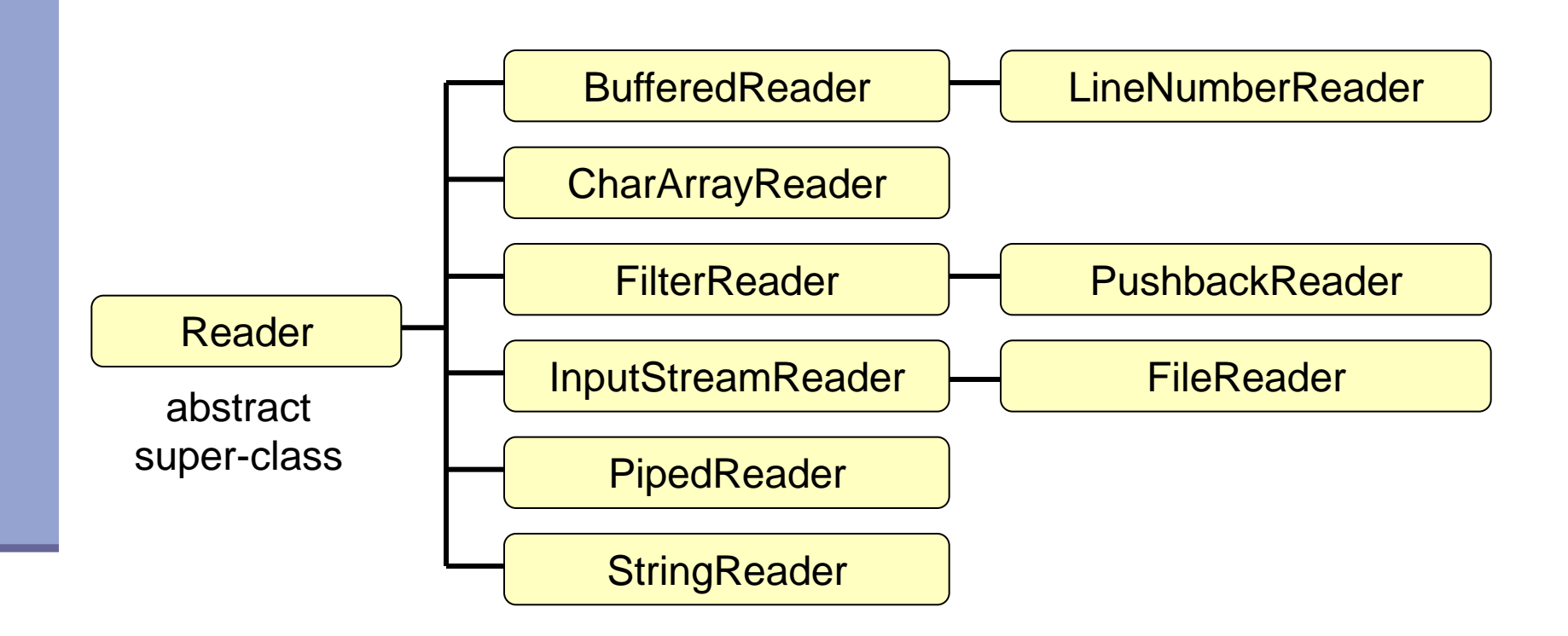

### **Writer Class Hierarchy**

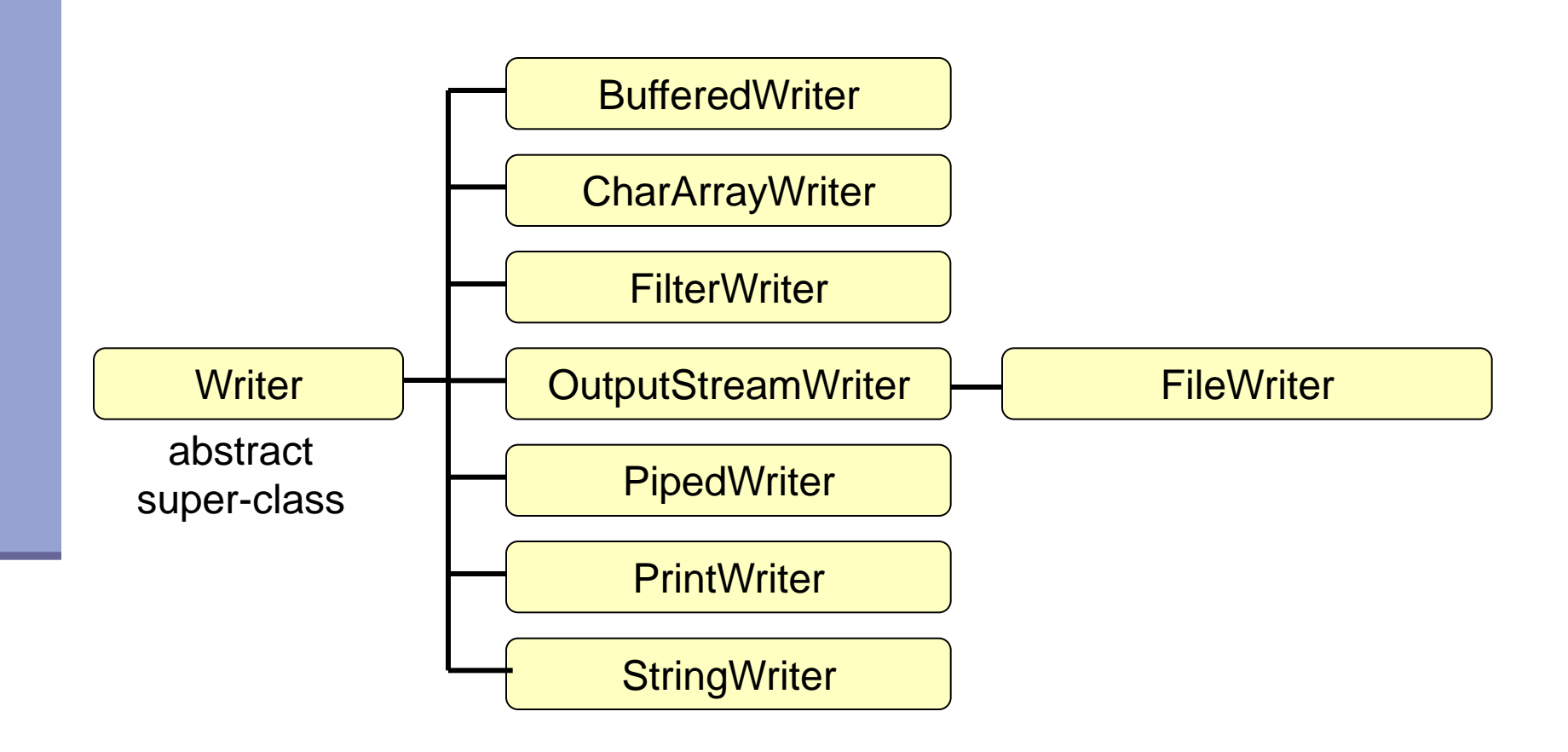

# **Handling Exceptions**

- **Handle exception** 
	- using a try-catch block
- **Propagate the exception to the caller** 
	- **Add throws declaration**

 finally block is always executed at the end of the try block

#### **Character Stream Example**

```
public static void copy(String src, String dst) 
    throws IOException {
    FileReader in = null;
    FileWriter out = null;
    try {
        in = new FileReader (src);
        out = new FileWriter(dst);
        int c;
        while ( (c = in.read()) != -1) {
            out.write(c);
        }
    } finally {
        in.close() \leftarrowout.close() \varkappa}
}
                                      might throw an exception
                                    might throw an exception
                                  might throw an exception
```
#### **Almost**

```
public static void copy(String src, String dst) 
    throws IOException {
        // copy input to output
    } finally {
        closeIgnoringException(in);
        closeIgnoringException(out)
    }
}
private static void closeIgnoringException(Closeable c) {
    if (c != null) {
        try {
            c.close();
        } catch (IOException e) {
             // Deliberately left empty; There is nothing we 
            // can do if close fails
        }
    }
}
```
# **Stream Wrappers**

- Some streams wrap others streams and add new features.
- A wrapper stream accepts another stream in its constructor:

**DataInputStream din =** 

```
new DataInputStream(System.in);
```
**double d = din.readDouble();**

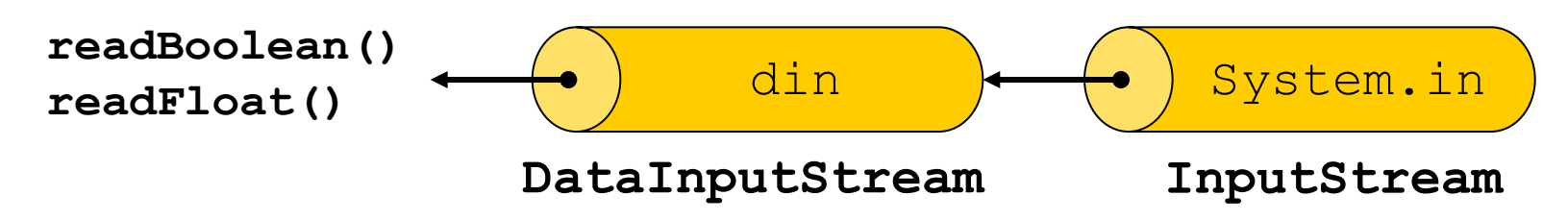

## **Stream Wrappers Example**

Reading a line of text from a file:

```
try {
    FileReader in = 
        new FileReader("FileReaderDemo.java"); 
    BufferedReader bin = new BufferedReader(in); 
    String text = bin.readLine();
    ...
} catch (IOException e) {...}
                bin ) in
         BufferedReader FileReader
readLine
```
## **Object Serialization**

#### A mechanism that enable objects to be:

- saved and restored from byte streams
- persistent (outlive the current process)

#### Useful for:

- persistent storage
- sending an object to a remote computer

## **The Default Mechanism**

#### **The default mechanism includes:**

- The Serializable interface
- The ObjectOutputStream
- The ObjectInputStream

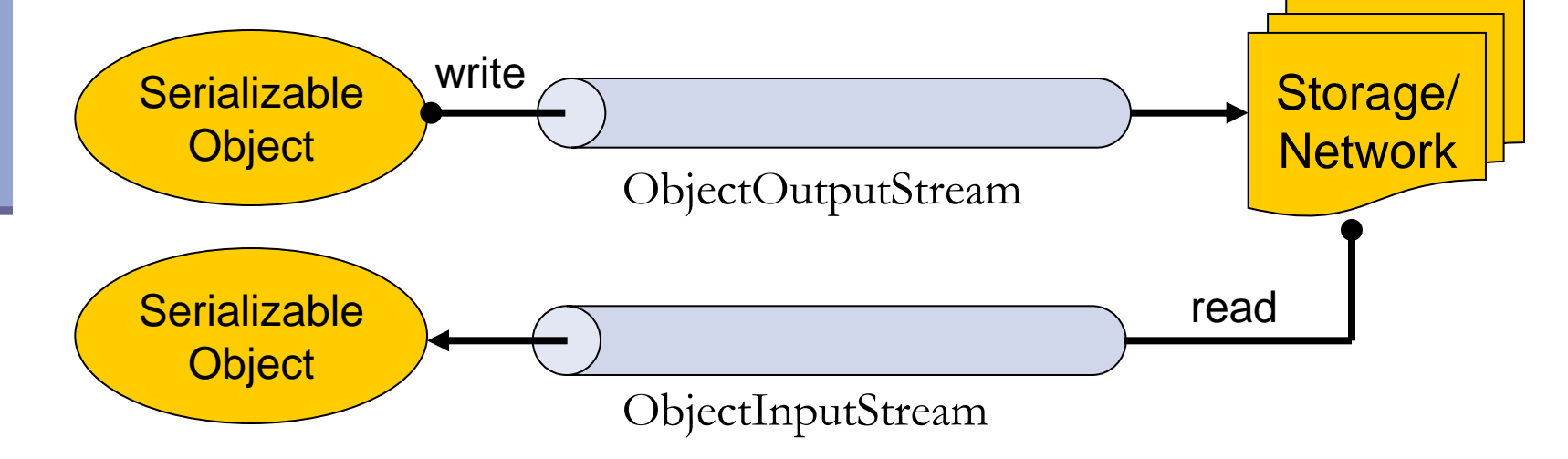

## **The Serializable Interface**

 Objects to be serialized must implement the java.io.Serializable interface

An empty interface

Some types are Serializable:

• Primitives, Strings, GUI components etc.

 Subtypes of Serializable types are also Serializable

### **Recursive Serialization**

#### **Can we serialize a Foo object?**

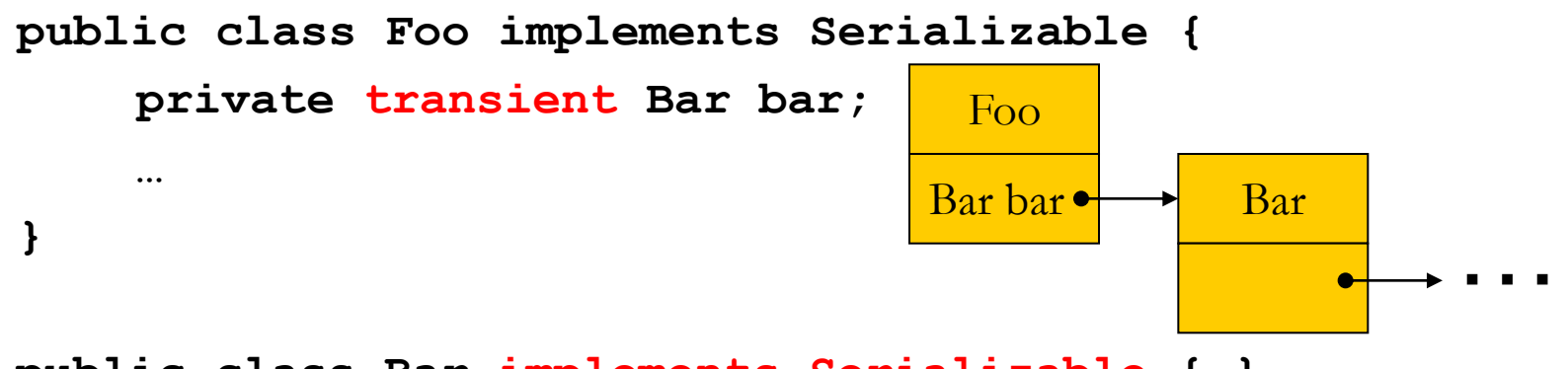

**public class Bar {…} public class Bar implements Serializable {…}**

- No, since Bar is not Serializable
- Solutions:
	- 1. Implement Bar as Serializable
	- 2. Mark the bar field of Foo as transient
	- 3. Customize the serialization process

## **HashMap Serialization**

```
Map<Integer, String> map = new HashMap<…>();
...
ObjectOutputStream out = null;
try {
    out = new ObjectOutputStream(
                    new FileOutputStream("map.s"));
    out.writeObject(map);
} catch (IOException e) {
    ...
} finally {
    ...
}
```
HashMap is Serializable, so are all the other **concrete** collection types we've seen

# **Reading Objects**

```
ObjectInputStream in = null;
try {
    in = new ObjectInputStream(
             new FileInputStream("map.s"));
    Map<Integer, String> map = 
        (Map<Integer, String>)in.readObject();
    System.out.println(map);
} catch (Exception e) { 
    ...
} finally {
    ...
}
```
## **Demystifying Enums**

#### **Enums are just syntactic sugar**  We could emulate an Enum with a class **This is what the compiler does**

```
public enum Operation {
  PLUS("+") { public double apply(double x, double y) {return x + y;} },
  MINUS("-") { public double apply(double x, double y) {return x – y;} },
  TIMES("*") { public double apply(double x, double y) {return x * y;} },
  DIVIDE("/") { public double apply(double x, double y) {return x / y;} };
```

```
private final String symbol;
```
}

```
Operation(String symbol) { this.symbol = symbol; }
public String toString() { return symbol; }
```
**public abstract double apply(double x, double y);**

## **Disassembling Operation**

```
public abstract class Operation extends Enum {
    private Operation(String s, int i, String symbol) {
        super(s, i);
        this.symbol = symbol;
     }
    public static Operation[] values() {
        Operation aoperation[];
        int i;
        Operation aoperation1[];
        System.arraycopy(aoperation = ENUM$VALUES, 0, 
    aoperation1 = new Operation[i = aoperation.length], 0, i);
       return aoperation1;
    }
```
See the code on the course site.

**...**

**}**